## **OFERTA**

W odpowiedzi na zapytanie ofertowe Znak sprawy: WRG-CUD.042.08.2019.RK z dnia 08.03.2019 roku dotyczące przedłożenia oferty cenowej wykonania w dniu 02.04.2019 roku usługi transportowej – przewozu 15 osób na trasie:

## **Świnoujście – Kröslin – Wolgast – Krummin – Świnoujście,**

podczas realizacji wizyty studyjnej "Polsko-niemiecka wymiana doświadczeń, dobre praktyki w zarządzaniu marinami i portami jachtowymi" oferuję wykonanie przedmiotu zamówienia za:

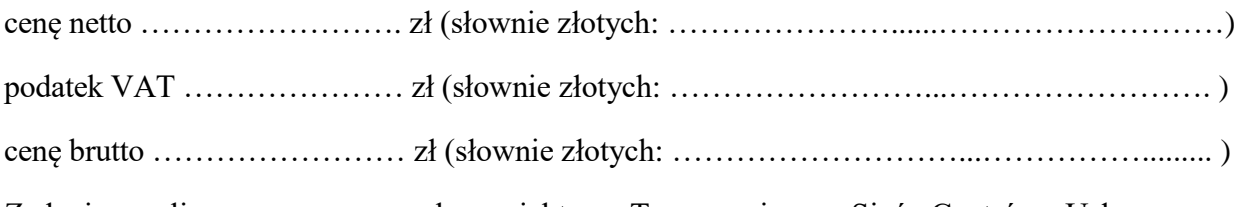

Zadanie realizowane w ramach projektu: "Transgraniczna Sieć Centrów Usługowo– Doradczych w Euroregionie Pomerania wraz z Powiatem Märkische Oderland-Interreg VA". Kod CPV: 60172000-4 Wynajem autobusów i autokarów wraz z kierowcą.

Oświadczam, że zapoznałem się z opisem przedmiotu zamówienia i nie wnoszę do niego zastrzeżeń oraz wyrażam zgodę na warunki płatności określone w zapytaniu ofertowym.

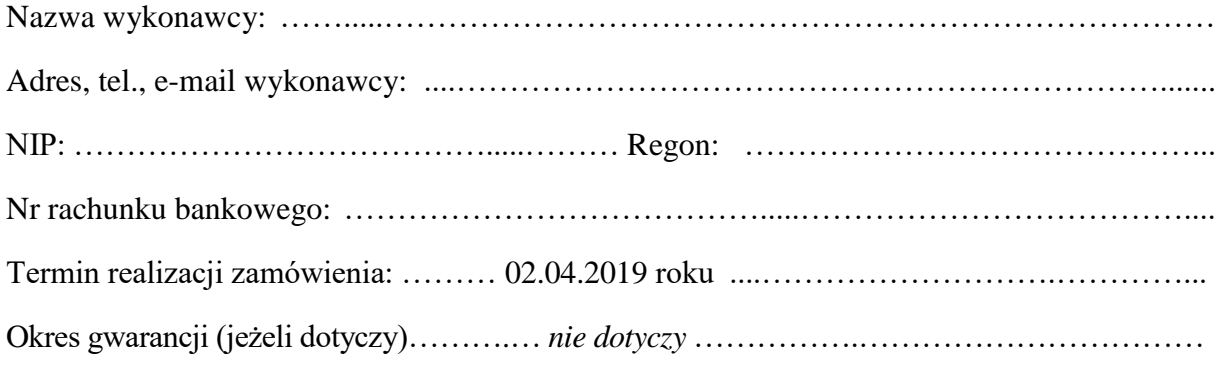

Miejscowość ………………………………, dnia ……………………………………

Podpis wykonawcy/osoby upoważnionej ...........………………………

Pieczątka wykonawcy metalskich ministerial ministerial ministerial ministerior ministerior ministerior minister

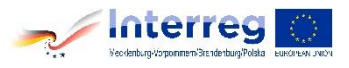